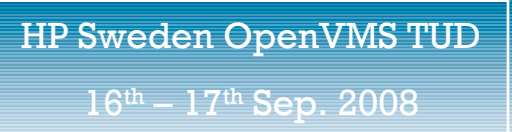

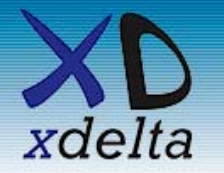

## HP Sweden OpenVMS technical update

# Disaster-tolerant clustering with OpenVMS on Integrity – a recent example

## Colin Butcher, XDelta Limited

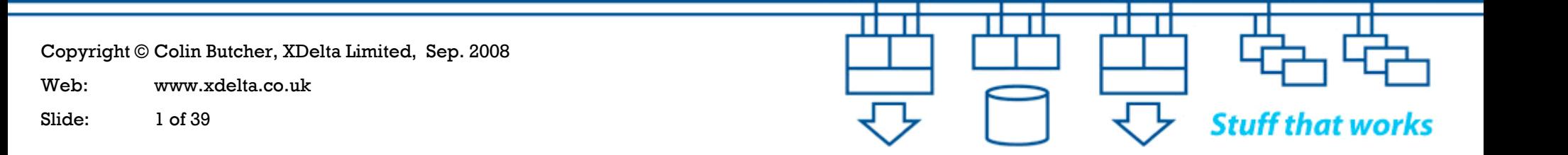

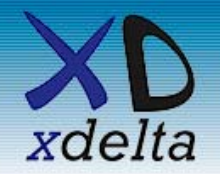

Context

- Hardware upgrade from Alpha to Integrity
- •Storage upgrade from HSG80 to EVA4100
- •OpenVMS upgrade from V8.2 to V8.3-1H1
- •Merge separate databases to single database
- Database major version upgrade (Mimer)
- •Application updates
- •Increased availability and performance demands
- •Separate test & training environment
- •Common configuration and setup across all clusters

The biggest obstacle was determining if it was possible to migrate the data within an acceptable time window – so we built a proof of concept system to test it first

Copyright © Colin Butcher, XDelta Limited, Sep. 2008

Web: www.xdelta.co.uk

Slide: 2 of 39

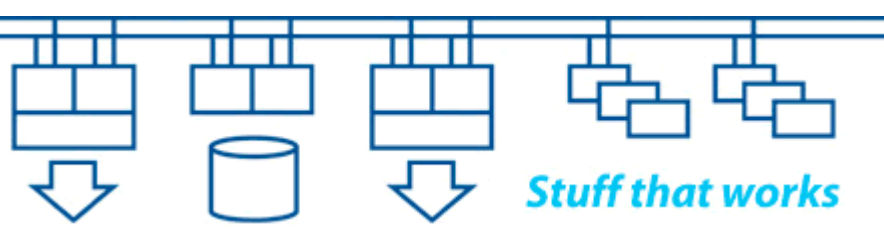

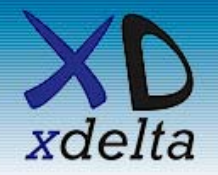

Designing for disaster tolerance

An overview of the issues to be considered when designing, implementing and running a disastertolerant, mission-critical split-site cluster.

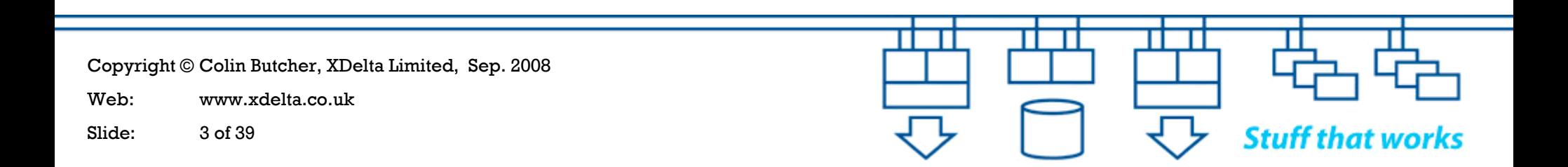

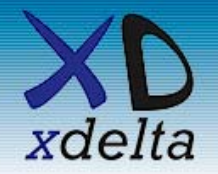

Mission critical systems need to be able to:

- Survive failures (resilience and failover)
- Survive changes (adapt and evolve)
- •Survive people (simplify and automate)
- Never corrupt or lose critical data (data integrity)
- Requirements never remain static over an extended period of time, so we need to be able to make changes during the operational lifetime of the system
- Circumstances change, so we often need to be able to extend the operational lifetime and scope of a system
- It's not a theoretical exercise!

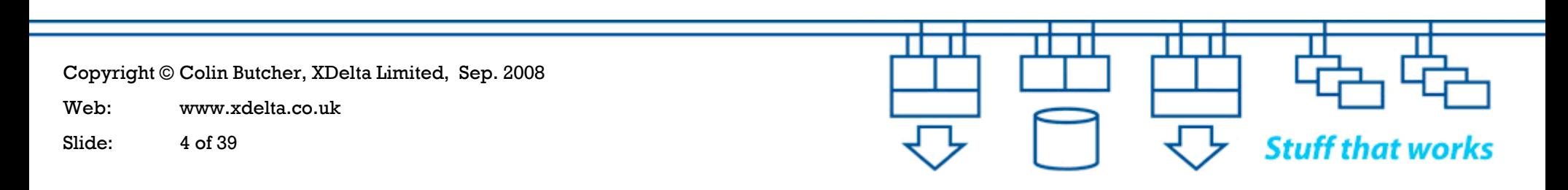

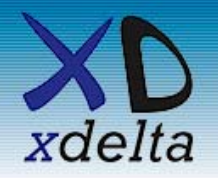

- • Safety-critical systems (especially real-time monitoring and control systems such as air traffic control) require exceedingly high levels of availability. They also have to be fail-safe in order not to endanger lives.
- True 24x365 mission-critical systems are fairly rare. With these there is no "downtime window" to take backups, fix faults or to make changes. So, whatever you do has to be done "live" – and very carefully!
- The closer you get to  $100\%$  uptime the more expensive a satisfactory solution will become.

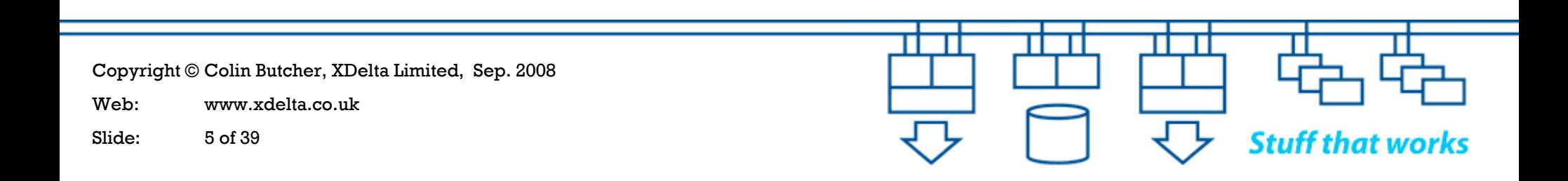

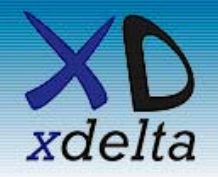

- What does the business require the systems to do?
- What are the consequences if the systems fail?
- $\bullet$ What happens if you push beyond the limits?
- How far from the edge are you?
- $\bullet$ How do you know?
- $\bullet$ What can we measure?
- •What comparisons can we make?
- What evidence can we look at?

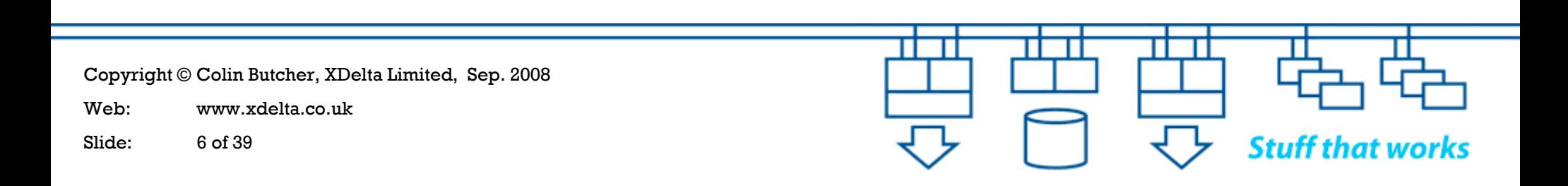

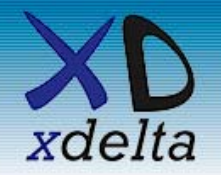

RPO = Recovery Point Objective

- •How much data can we tolerate losing?
- •How quickly do we need to react to a failure?

RTO = Recovery Time Objective

- •What level of service outage can we tolerate?
- •How quickly do we need to recover?
- • How quickly do we need to be ready to deal with a subsequent failure?

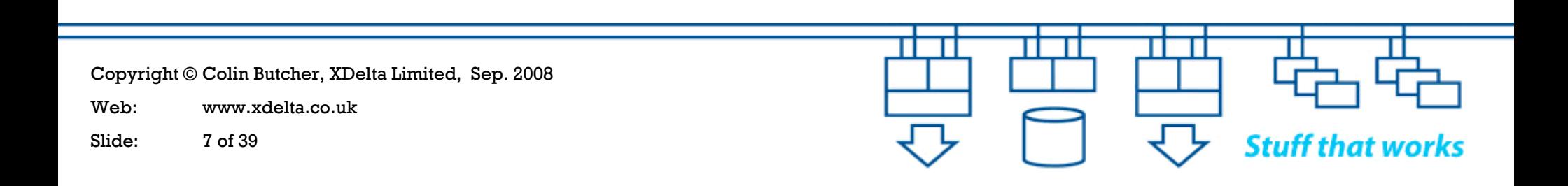

![](_page_7_Picture_0.jpeg)

16<sup>th</sup> – 17<sup>th</sup> Sep. 2008

**Stuff that works** 

![](_page_7_Picture_111.jpeg)

Copyright © Colin Butcher, XDelta Limited, Sep. 2008

Web: www.xdelta.co.uk

Slide: 8 of 39

![](_page_8_Picture_0.jpeg)

### Availability:

- Business Continuity = ability to continue business operations
- Disaster Tolerance = ability to survive major failures (eg: site)
- High Availability = ability to survive equipment failures

### Performance:

- Performance issues are often the cause of transient system failures and disruption
- The systems have to have sufficient capacity and performance to deal with the workload in an acceptable period of time

### Availability is more important than performance

![](_page_8_Picture_11.jpeg)

![](_page_9_Picture_0.jpeg)

- $\bullet$  Bandwidth – determines throughput
	- It's not just "speed", it's throughput in terms of "units of stuff per second"
- • Latency – determines response time
	- Determines how much "stuff" is in transit through the system at any given instant
	- "Stuff in transit" is the data at risk if there is a failure
- Jitter ("div latency" or variation of latency with time) determines predictability of response
	- Understanding jitter is important for establishing timeout values
	- Latency fluctuations can cause system failures under peak load

![](_page_9_Picture_11.jpeg)

![](_page_9_Picture_12.jpeg)

![](_page_10_Picture_0.jpeg)

- • Size systems to meet realistic criteria, eg: throughput; response time; minimal loss of "data in transit"; etc.
- Understand how the applications could break down into parallel streams of execution
- Understand scalability do as much as possible once only, do little as possible every time
	- –The fastest IO is the IO you don't do
	- The fastest code is the code you don't execute
- Understand the need for synchronisation and serialisation of access to data structures
- Minimise "wait states" and contention
- How will you generate a realistic load for testing?

![](_page_10_Picture_11.jpeg)

![](_page_11_Picture_0.jpeg)

- Which parts of the system are mission-critical?
- What kind of failure do we prefer?
- $\bullet$ What happens to our data when things go wrong?
- What state transitions occur during failure and recovery?
- How can we recover from a failure without data loss or data corruption?
- Should we automate decision making?
- How can we get good information?
- $\bullet$ How will you test your failure scenarios?

![](_page_11_Picture_11.jpeg)

![](_page_12_Picture_0.jpeg)

- •Effects of distance on network and storage protocols
- Symmetric or asymmetric operation how good is your "crystal ball"?
- Avoid booting across inter-site links
- Remote access for management and operation
- •Centralised (and duplicated) monitoring and alerting
- •Naming conventions
- •Quorum and voting scheme
- Host-based volume shadowing scheme
- Full environmental monitoring for lights-out sites
- Avoid automation of decision making when a site fails

![](_page_12_Picture_13.jpeg)

![](_page_13_Picture_0.jpeg)

- We need to test for scale as well as functionality
- We need to test every aspect of the system and surrounding infrastructure under normal, failure and recovery conditions
- We need to understand the underlying cause of problems so that we can fix them or avoid them
- We need to prove that service will continue with minimal disruption during failure and recovery
- We need to know how to recover from failures without loss of service and without data corruption or data loss
- We need to regularly rehearse and test our procedures and plans to ensure that we stay current

![](_page_13_Picture_9.jpeg)

![](_page_14_Picture_0.jpeg)

- •Integrity Servers (rx6600s and rx2660s)
- •OpenVMS V8.3-1H1(plus patches)
- EVA 4100 storage arrays with 15k rpm 146GB drives
- •MSL4048 tape libraries with Ultrium LTO4 FC drives
- SANswitch 4/32B fibrechannel switches (private SAN interconnects with dual 4GigFC inter-site links)
- Procurve 3500yl-24 network switches (private network interconnects with dual GigE inter-site links)
- Proliant DL380 G5 servers (DTCS monitoring, EVA command view, WEBES / ISEE reporting etc.)
- DTCS monitoring and alerting

![](_page_14_Picture_11.jpeg)

![](_page_15_Picture_0.jpeg)

#### Where these systems fit in the new

infrastructure

 $16<sup>th</sup> - 17<sup>th</sup>$  Sep. 2008

![](_page_15_Figure_5.jpeg)

Copyright © Colin Butcher, XDelta Limited, Sep. 2008

Web: www.xdelta.co.uk

Slide: 16 of 39

![](_page_15_Picture_9.jpeg)

![](_page_16_Picture_0.jpeg)

The systems are split up into:

- Common infrastructure (SAN fabrics, private network interconnects etc.)
- Production environment (a split-site cluster with hostbased volume shadowed storage)
- Test environment (a split-site cluster on a smaller scale)
- $\bullet$ Archive environment (a single node at Site A)
- •Duplicated monitoring and reporting facilities
- External connectivity for users

![](_page_16_Picture_10.jpeg)

![](_page_17_Picture_0.jpeg)

The systems are split across two sites:

## Site A:

- Half of Production cluster + 2x Production EVAs
- Half of Test cluster (including rx6600) + 1x Test EVA
- Archive server (shares one of the Production EVAs)
- DTCS workstations and MSL tape library

## Site B:

- Half of Production cluster + 1x Production EVAs
- Half of Test cluster (including rx6600) + 1x Test EVA
- EVA storage for Archive server (shares Production EVA)
- DTCS workstations and MSL tape library

![](_page_17_Picture_14.jpeg)

![](_page_18_Picture_0.jpeg)

- • Dual-core Itanium 2 CPUs
	- 3 socket / 6 core 1.6GHz 12MB cache in rx6600 (4 socket max.)
	- 1 socket / 2 core 1.6GHz 9MB cache in rx2660 (2 socket max.)
- $\bullet$ 64GB in rx6600 (192GB max.)
- •16GB in rx2660 (32GB max.)
- $\bullet$ 8 port built-in SAS array controller (2x IM arrays with hot spare)
- $\bullet$  4Gbps fibrechannel
	- 2x dual port HBAs in rx6600
	- 1x dual port HBA in rx2660
- $\bullet$  1Gbps ethernet
	- 4x fibre (user network), 4x copper (private interconnect) in rx6600
	- 2x fibre (user network), 4x copper (private interconnect) in rx2660
- $\bullet$ iLO and serial console

![](_page_18_Picture_16.jpeg)

![](_page_19_Picture_0.jpeg)

- •Single "disk group" using "double sparing"
- •All spindles are 146GB 15k rpm
- •All presented "Vdisks" are RAID 0 + 1
- SAN zoning ensures that
	- all EVAs are available to all Integrity Server systems
	- only Production EVAs are available to Production DL380s
	- only Test EVAs are available to Test DL380s
- Vdisk presentations control which Integrity Server systems can see which Vdisk devices within each EVA
- $\bullet$  Mirrorclones, snapclones and snapshots within the EVA are used to take copies of data for backups and other purposes

![](_page_19_Picture_12.jpeg)

![](_page_20_Picture_0.jpeg)

- Two Ultrium LTO4 1840 FC tape drives per library
- •48 slot magazines and a robot to load the drives
- Use 6 character tape labels for OpenVMS (ANSI standard)
- Auto-cleaning (label the cleaning cartridges!)
- Uses MDMS software to perform tape library management
	- 2x MDMS server nodes, 1 per site
	- MDMS GUI on Proliant DL380s
	- MDMS clients use DECnet to communicate with MDMS servers
- SAN zoning ensures that all MSL4048s are available to all Integrity Server and Proliant systems

![](_page_20_Picture_12.jpeg)

![](_page_21_Picture_0.jpeg)

- •8 port battery-backed SAS array controller
- •1x dual port 4Gbps fibrechannel HBA (to manage EVAs)
- 1Gbps ethernet using NIC teaming in failover mode (equivalent to OpenVMS LAN failover)
	- 2x fibre (Cisco user network) for external connectivity
	- 2x copper (HP ProCurve interconnect)
- Windows Server 2003 32bit with Proliant support pack
- DTCS management station
- •ISEE, WEBES, mail forwarding
- EVA Command View, SSSU server
- FTP / TFTP server for firmware updates etc.
- iLO2 console

![](_page_21_Picture_14.jpeg)

![](_page_22_Picture_0.jpeg)

- • Dual-fabric SAN – two entirely separate extended fabrics
- Each switch is 32ports 4Gbps fibrechannel
- • Ports grouped up for EVAs, tapes, systems, management stations and inter-site links
- • 4Gbps inter-site link for each fabric using a trunked pair of 2Gbps DWDM links, each over a separate physical path
- SAN Zoning follows the "single initiator, multiple targets" model and controls which devices (EVAs, tapes) are visible to which systems (rx6600s, rx2660s, DL380s)

![](_page_22_Picture_8.jpeg)

![](_page_23_Picture_0.jpeg)

#### Common SAN fabric infrastructure

HP Sweden OpenVMS TUD  $16<sup>th</sup> - 17<sup>th</sup>$  Sep. 2008

![](_page_23_Figure_3.jpeg)

Copyright © Colin Butcher, XDelta Limited, Sep. 2008 Web: www.xdelta.co.uk**Stuff that works** Slide: 24 of 39

![](_page_24_Picture_0.jpeg)

- $\bullet$ Dual-fabric SAN with no single point of failure
- $\bullet$  All dual-port HBAs in all systems are dual path to two separate SANswitches
- $\bullet$  SAN zoning and EVA presentations control access to devices
	- Only Production EVAs can be managed by Production EVA Command View workstations
	- Only Test EVAs can be managed by Test EVA Command View workstations
	- All initial EVA configurations were created using EVA scripts from the OpenVMS systems

![](_page_24_Picture_9.jpeg)

![](_page_25_Picture_0.jpeg)

- $\bullet$  Ports grouped up for iLO / console devices, systems, cluster interconnects and inter-site links
- ProCurve meshing uses "shortest path" mechanism
	- Ports 23 & 24 use fibre for mesh links between switches
	- Ports 24 are the inter-site links using DWDM 1GigE links
- VLANs separate out the traffic types:
	- VLAN for TCP/IP to iLOs and SSSU scripting, AMDS for DTCS monitoring / quorum adjustment, DECnet for MDMS, LAT
	- VLAN for SCS path A
	- VLAN for SCS path B

![](_page_25_Picture_11.jpeg)

![](_page_26_Picture_0.jpeg)

#### Common network infrastructure

**Stuff that works** 

![](_page_26_Figure_3.jpeg)

Copyright © Colin Butcher, XDelta Limited, Sep. 2008

Web: www.xdelta.co.uk

Slide: 27 of 39

![](_page_27_Picture_0.jpeg)

- • Dual-rail VLANs over ProCurve mesh
	- SCS (locking, HBVS bitmap copying, etc.)
- LAN failover VLAN over ProCurve mesh
	- AMDS (DTCS monitoring and Quorum adjustment)
	- TCP/IP (SSSU access to EVA CV workstations, iLO access to all systems, iLO monitoring by DTCS, access to MSL4048s, access to SAN and network switches, firmware updates, etc. )
	- DECnet-Plus (MDMS, data copying etc.)
	- LAT (last-ditch terminal access)
- • All NICs in all systems (except devices with a single port) are dual path to two separate ProCurve switches

Copyright © Colin Butcher, XDelta Limited, Sep. 2008 Web: www.xdelta.co.ukSlide: 28 of 39

![](_page_28_Picture_0.jpeg)

- $\bullet$  All NICs in all systems are dual path to two separate Cisco switches (fibre, not copper)
- Uses "failsafe IP" for bandwidth and flexibility failsafe IP addresses move from NIC to NIC on the same machine or within a cluster if a NIC or switch fails
- We use three kinds of IP address on the Cisco interfaces:
	- "Hidden" dedicated IP addresses for each NIC used for local reachability testing
	- Per-machine failsafe IP addresses used for systems management access
	- Application service failsafe IP addresses used for access to the applications and Databases. Disabled when not available. Only made available when the systems are ready for use.

![](_page_28_Picture_9.jpeg)

![](_page_29_Picture_0.jpeg)

How the OpenVMS clusters are configured

An overview of how the OpenVMS systems are configured and booted.

![](_page_29_Picture_5.jpeg)

![](_page_30_Picture_0.jpeg)

- Split-site OpenVMS clusters give us "shared everything" access to data with protection from loss or corruption, even in the event of site failure
- Host-based volume shadowing (HBVS) ensures that data is consistent across all members of the shadow sets. It does not ensure that data is correct – that's up to you!
- The quorum scheme lets Site A continue if Site B fails and protects us from data corruption due to a partitioned cluster
- The DTCS software monitors the systems for us and (most important of all) controls the formation of shadow sets when the systems boot and when systems rejoin the cluster

Copyright © Colin Butcher, XDelta Limited, Sep. 2008 Web: www.xdelta.co.ukSlide: 31 of 39

![](_page_30_Picture_8.jpeg)

![](_page_31_Picture_0.jpeg)

- $\bullet$  $1x$  rx6600 +  $1x$  rx2660 at each site
- 2x EVA at Site A
- 1x EVA at Site B
- 1x DL380 at each site
- Shared access to tape libraries via MDMS
- $\bullet$ HBVS – 2 copies at Site A, 1 copy at Site B
- $\bullet$ Quorum – biased to Site A (expected votes  $= 5$ )
- $\bullet$ Nodes PRDA01, PRDA02 boot from Site A EVAs
- Nodes PRDB03, PRDB04 boot from Site B EVA
- Node PRDA01 is the "primary" node for Database and application software (votes  $= 2$ , rest have votes  $= 1$ )

![](_page_31_Picture_13.jpeg)

![](_page_32_Picture_0.jpeg)

- $\bullet$ 1x rx6600 + 1x rx2660 at Site A
- 2x rx2660 at Site B
- 1x EVA at each site
- 1x DL380 at each site
- Shared access to tape libraries via MDMS
- HBVS 1 copy at each site
- Quorum biased to Site A (expected votes = 5)
- Nodes TSTA01, TSTA02 boot from Site A EVAs
- Nodes TSTB03, TSTB04 boot from Site B EVA
- Node TSTA01 is the "primary" node for performance testing (votes  $= 2$ , rest have votes  $= 1$ )

![](_page_32_Picture_13.jpeg)

![](_page_33_Picture_0.jpeg)

- $\bullet$ 1x rx2660 at Site A
- $\bullet$ 1x EVA at each site (shares Production EVAs)
- $\bullet$ Monitored by the Production DL380s
- $\bullet$ Shared access to tape libraries via MDMS
- HBVS 1 copy at each site
- $\bullet$ Node ARCA01 boots from Site A EVA

Copyright © Colin Butcher, XDelta Limited, Sep. 2008

Web: www.xdelta.co.uk

Slide: 34 of 39

![](_page_33_Picture_12.jpeg)

![](_page_34_Picture_0.jpeg)

 $16<sup>th</sup> - 17<sup>th</sup>$  Sep. 2008

- The Production cluster uses 3 member shadow sets across 3x EVAs (2 EVAs at Site A, 1 EVA at Site B)
- • The bootable system disk shadow sets at a site are only mounted by the nodes physically located at that site
- Local storage for page / swap / dump files
- The cluster-common disk is mounted by all nodes in the cluster and holds those files that must be unique and consistent across the entire cluster
- We make use of mini-copy and mini-merge by setting HBVS policies. These significantly speed up the catchup process by maintaining write bitmaps
- Lots of small shadow sets give good granularity and control over HBVS behaviour

![](_page_34_Picture_10.jpeg)

![](_page_35_Picture_0.jpeg)

- • The Integrity Server MP / EFI boot menus should be configured to disable auto-boot and to disable auto power-up following power loss
- The nodes boot from EVA presented vdisk devices. Boot paths to SAN devices are configured using the BOOT\_OPTIONS.COM mechanism by setting the boot device and the correct system root [SYSn.] *Hint: adding a new node to an existing cluster means booting from another disk (eg: copy of the installation DVD) then mounting the target disc read-only*
- Remove root [SYS0] to prevent anything booting accidentally into the cluster

![](_page_35_Picture_6.jpeg)

![](_page_36_Picture_0.jpeg)

- • OpenVMS reads the load image from the specified device and proceeds to boot from the specified root
- The cluster is formed
- LAN failover virtual LAN interfaces are created
- DTC\_MOUNT\_DISKS runs to mount the cluster-common disk – it prompts if needed
- The networking layers are started (DECnet, then TCP/IP)
- DTC\_MOUNT\_DISKS runs again to mount all the shadow sets – it prompts if needed
- Layered products are started
- The Database and applications are started

![](_page_36_Picture_11.jpeg)

![](_page_37_Picture_0.jpeg)

- •DTCS is a set of HP and 3<sup>rd</sup> party products with installation, configuration and support services
- $\bullet$ Remote console access, management and console output logging
- • Rule based monitoring of individual systems / nodes (eg: required OpenVMS processes, cluster members etc.)
- $\bullet$ DTC\_MOUNT\_DISKS.COM to control shadow set mounts on boot
- •Integrated AMDS monitoring and quorum adjustment
- • Rule based SNMP polling of equipment for expected device state, port state etc.
- $\bullet$ Rule based TCP/IP "ping reachability" polling of addresses
- $\bullet$ GUI and e-mail based alerting
- • Scripting of failover and recovery actions across all nodes being monitored and controlled

![](_page_37_Picture_12.jpeg)

![](_page_38_Picture_0.jpeg)

HP Sweden OpenVMS TUD  $16<sup>th</sup> - 17<sup>th</sup>$  Sep. 2008

## Thank you for your participation

Q & A

Copyright © Colin Butcher, XDelta Limited, Sep. 2008

Web: www.xdelta.co.uk

Slide: 39 of 39

![](_page_38_Picture_7.jpeg)